## **Statistics**

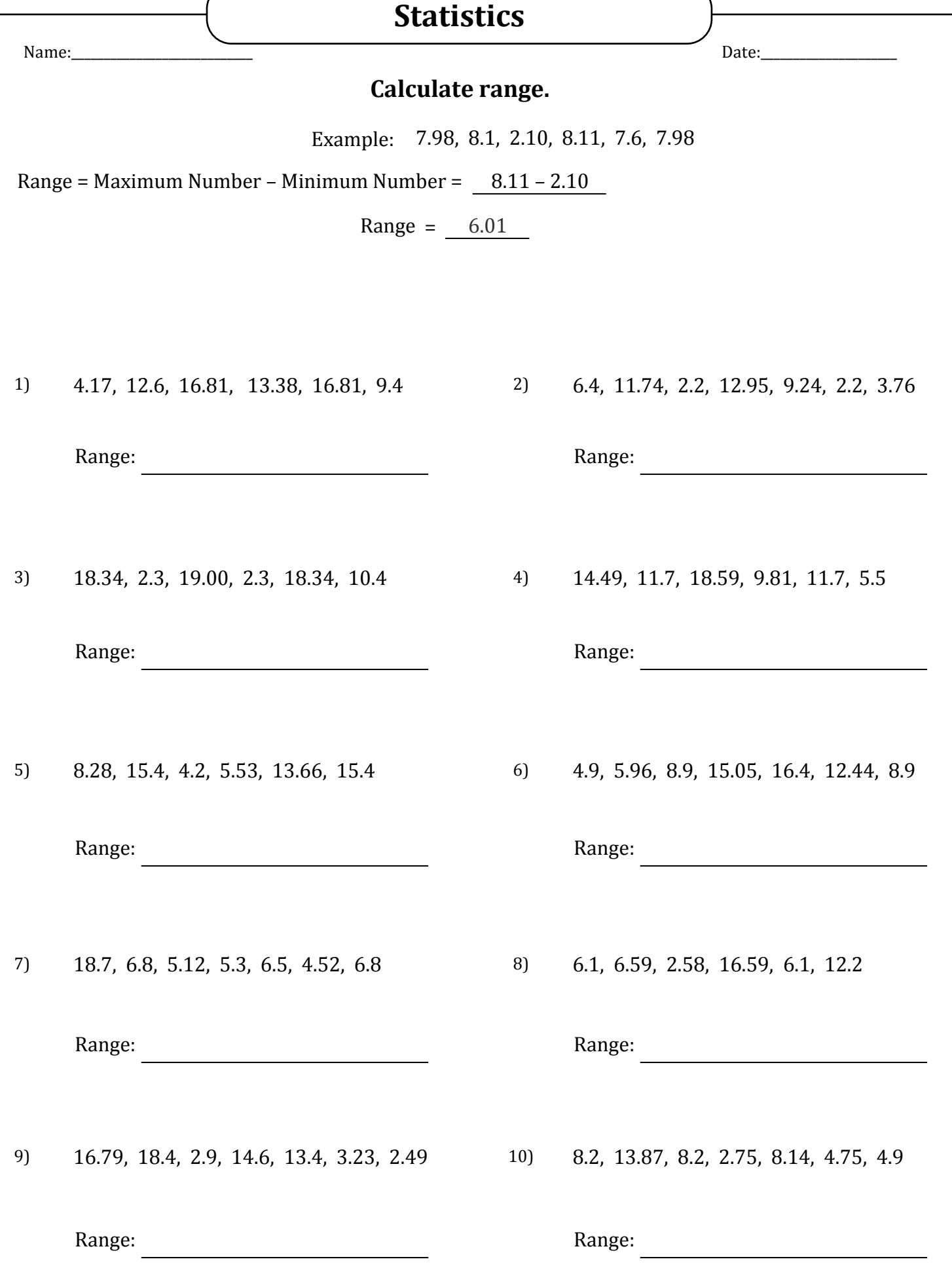

## **Statistics**

![](_page_1_Picture_106.jpeg)